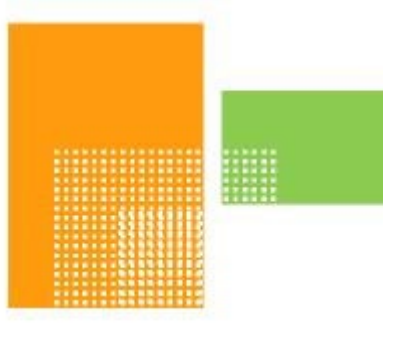

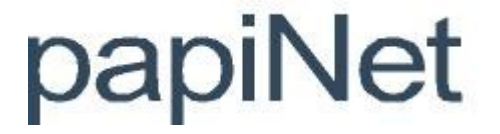

# **Usage**

# **papiNet Standard - Version 2.31**

# **Documentation**

**Global Standard for the Paper and Forest Products Supply Chain**

> **Build V2R31\_20231018 Date 2023-10-28**

**Production Release**

## <span id="page-1-0"></span>**Copyright**

Copyright 2000 - 2023 papiNet G.I.E ("papiNet") and International Digital Enterprise Alliance, Inc. ("IDEAlliance") collectively "Copyright Owner". All rights reserved by the Copyright Owner under the laws of the United States, Belgium, the European Economic Community, and all states, domestic and foreign. This document may be downloaded and copied provided that all copies retain and display the copyright and any other proprietary notices contained in this document. This document may not be sold, modified, edited, or taken out of context such that it creates a false or misleading statement or impression as to the purpose or use of the papiNet specification, which is an open standard. Use of this Standard, in accord with the foregoing limited permission, shall not create for the user any rights in or to the copyright, which rights are exclusively reserved to the Copyright Owner.

papiNet, IDEAlliance, and the members of all papiNet Groups (collectively and individually, "Presenters") make no representations or warranties, express or implied, including, but not limited to, warranties of merchantability, fitness for a particular purpose, title, or noninfringement. The presenters do not make any representation or warranty that the contents of this document are free from error, suitable for any purpose of any user, or that implementation of such contents will not infringe any third party patents, copyrights, trademarks or other rights. By making use of this document, the user assumes all risks and waives all claims against Presenters.

In no event shall Presenters be liable to user (or other person) for direct, indirect, special or consequential damages arising from or related to any use of this document, including, without limitation, lost profits, business interruption, loss of programs, or other data on your information handling system even if Presenters are expressly advised of the possibility of such damages.

## <span id="page-1-1"></span>**Use of Documents in papiNet Implementations**

Documents may be used as templates for a papiNet implementation. The Presenters grant the right to modify and edit them to fit an actual implementation project provided all copies display the copyright and any other proprietary notices contained in this document. Such modified documents must not be distributed beyond the trading partners implementing or maintaining a papiNet connection.

## <span id="page-2-0"></span>**Table of Contents**

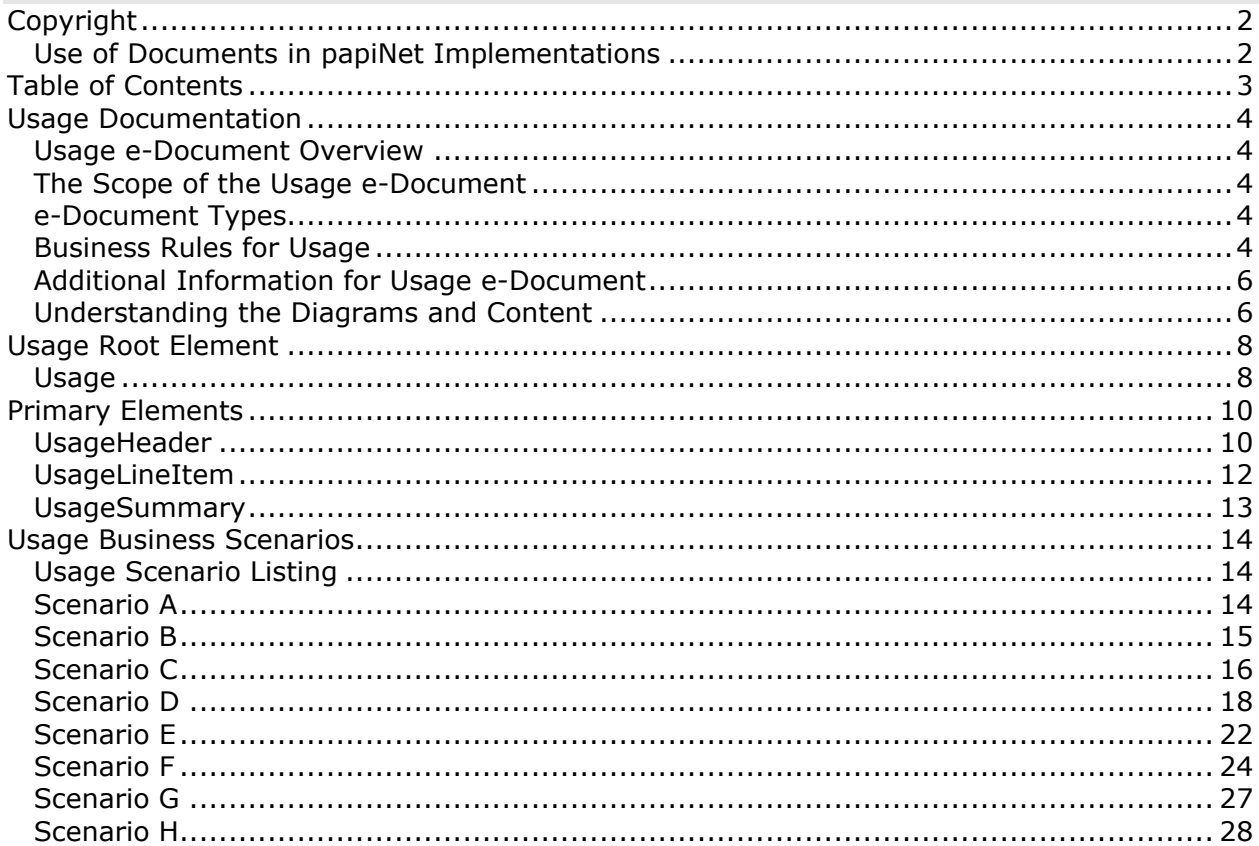

## <span id="page-3-1"></span><span id="page-3-0"></span>**Usage Documentation**

### **Usage e-Document Overview**

The Usage e-Document is used to notify a supplier or buyer that material has been consumed within the end user's manufacturing process. The Usage e-Document can be used to support different managed inventory processes such as vendor-managed inventory and inventory replenishment. It can also be used to support an invoicing-on-use arrangement. The Usage e-Document describes the product and the amount of product consumed. It may contain either detail or aggregated information of the physical items consumed. Within the supply chain process, this e-Document can also be used to help monitor physical inventory.

Prior to implementing a Usage e-Document it is assumed that the parties involved have already opened a dialogue and a collaborative agreement has been reached. Such an agreement would include the frequency of e-Documents, the point in the manufacturing process at which the product is considered consumed, content detail, units of measure, and how invoicing should be done.

### <span id="page-3-2"></span>**The Scope of the Usage e-Document**

The Usage e-Document specifies product consumed during the end users manufacturing process. Any inventory adjustments that are a result of something other than the manufacturing process (e.g. - damage, returned stock, claims, etc.) must be managed using other business processes and e-Documents, such as the InventoryChange e-Document.

Usage information can be listed as an aggregated amount or in detail. An aggregated amount might be used when usage reporting is done on a monthly basis where only summarized information needs to be reported. Detail usage can be reported when itemized consumption should be reported.

### <span id="page-3-3"></span>**e-Document Types**

This e-Document has no special types associated with it.

### <span id="page-3-4"></span>**Business Rules for Usage**

### **General Business Rules**

The following table lists the business rules that apply to a Usage e-Document.

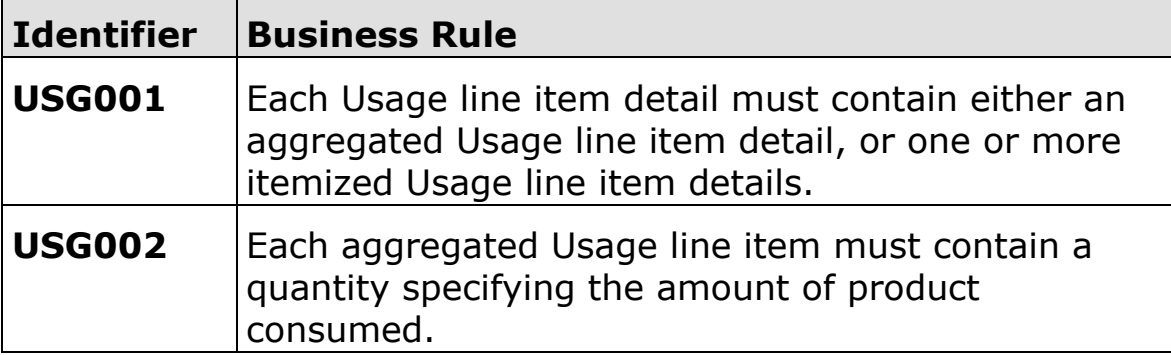

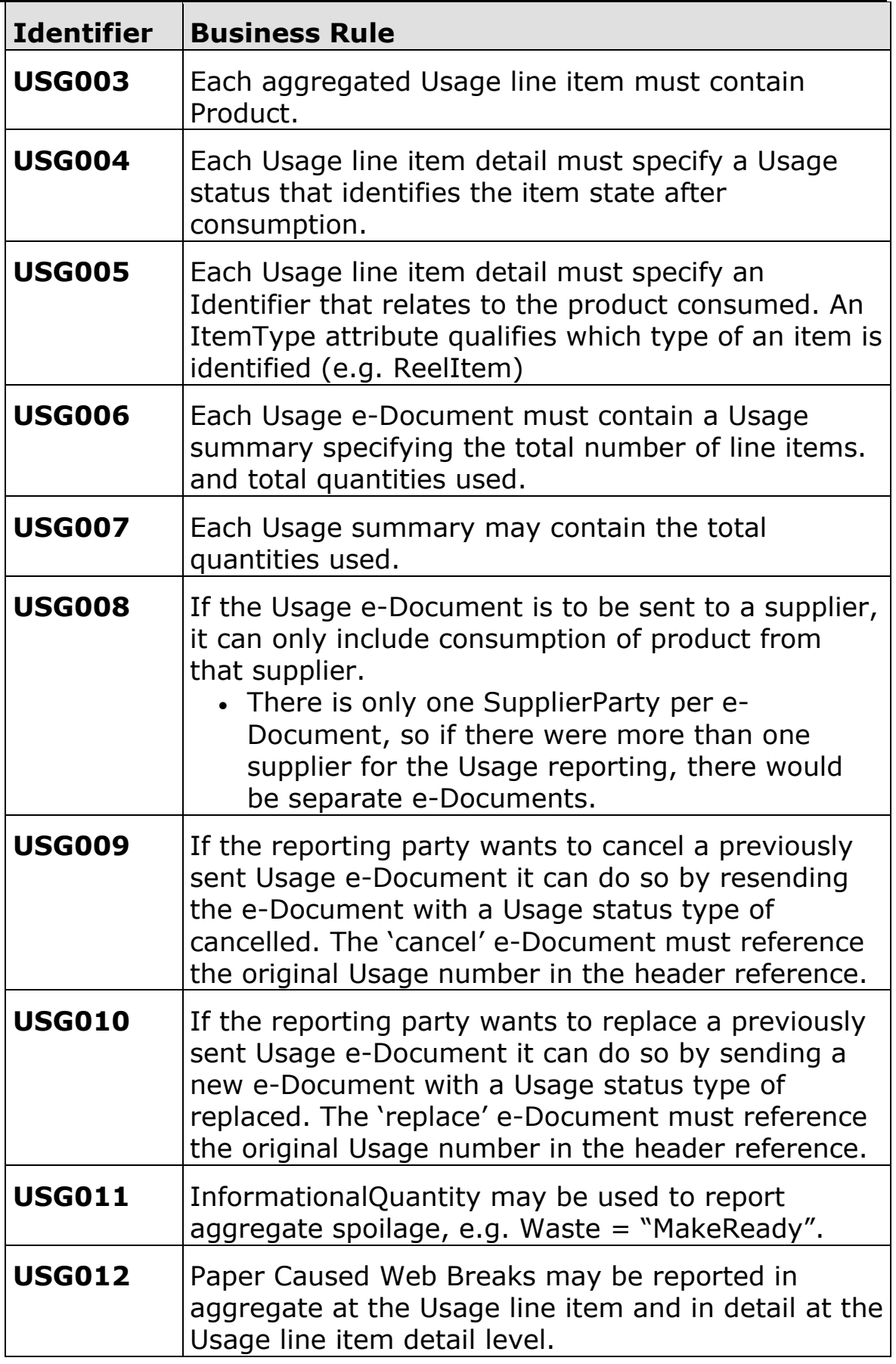

### <span id="page-5-0"></span>**Additional Information for Usage e-Document**

Aggregated consumption is reported as a total quantity of a product consumed or, itemised consumption where individual item identifiers identify individual items consumed in whole or in part.

Prior to physically consuming the item, consumption is assumed to be for the whole item, for example if the e-Document is triggered at a stripping station.

After physically consuming the item, consumption can be reported in more detail.

- full reel consumed
- part of reel consumed (weight?)
- part of reel consumed and rest unusable (weight?)
- press rejected

The trigger point that causes the e-Document to be generated must have been agreed in the Trading Partner Agreement. For example, for paper reels, trigger points in the process could be as a reel is:

- Brought into the warehouse
- Pulled out of the warehouse
- Brought in stripping
- In lay down
- Loaded on reel arm
- Consumed in press

Any inventory reduction that is not created by product usage must be reflected in the Inventory Change e-Document.

Each Usage e-Document may reference a specific job or title. The information is contained in UsageHeaderReference. Sub parts of the job or title can be referenced at the UsageReference element in the body of the e-Document. Any attributes populated in the UsageHeaderReference that are again populated in the UsageReference at the line item level are overridden by the reference at the line item level.

### <span id="page-5-1"></span>**Understanding the Diagrams and Content**

This section provides a graphical view of the schema structures, a discussion of the item's children. You can find additional information about papiNet and the standard at www.papiNet.org.

The graphics contain content model indicators, cardinality indicators, and data type information.

Associated with each graphic are the definitions for the parent item and any associated child items. All attributes are listed first, followed by the elements.

The following information should help you interpret and understand this standard. Please note the following:

• Content Model and Cardinality operate together to determine if the element or attribute are required in the instance document.

• The same attribute can never appear multiple times in the same element so, you will never see a multiple cardinality indicator.

### **Content model indicators:**

There are three possible types of content: "sequence", "choice", and "all". The papiNet standard currently does not use the "all" construct.

• (sequence)

The sequence of the items to the right of the graphic (or below the text) is required.

• (choice)

A choice of the items to the right of the graphic (or below the text) is permitted.

 $\bullet$  (all)

All the items to the right of the graphic are required.

### **Cardinality indicators:**

• Dotted line around element or attribute.

A single instance of the item can optionally exist.

- Dotted line around item with range indicated below.
	- Multiple instances of the item can optionally exist.
- Solid line around item.

A single instance of the item must exist.

• Solid line around item with range indicated below

At least one instance must exist; multiple instances can optionally exist.

### **Datatype indication:**

When a data type is assigned to an element (either a simple type or complex type the name of the data type is presented beneath the item name in the graphic.

• In some cases additional information about the data type is presented (the default value).

Elements can either have content that is textual/numeric in nature or content that is made up of additional elements and/or attributes.

- When the content is textual/numeric in nature "three straight horizontal lines" will appear in the upper left-hand corner of the graphic. Pay attention to these elements because they are where you will be entering your information.
- When the content is made up of additional elements and/or attributes a "gray-box" will appear on the right-hand side of the graphic.
- If the graphic shows both the horizontal lines and the gray-box then, in the papiNet standard, the content below the element are attributes.

### <span id="page-7-1"></span><span id="page-7-0"></span>**Usage Root Element**

### **Usage**

The Usage element is the root element for the Usage e-Document.

The Usage e-Document is used to notify a supplier or buyer that material has been consumed within the end user's manufacturing process. **Usage** 

### **UsageStatusType [attribute]**

*UsageStatusType is mandatory. A single instance is required.*

Identifies the status of the entire Usage e-Document

*This item is restricted to the following list.*

### **Cancelled**

The supplied information has been cancelled. Items that have been cancelled are not included in totals on the summary levels of the e-document**.**

#### **Original**

The supplied information is the first version of that information**.**

#### **Replaced**

The supplied information is replacing earlier supplied information. The receiver should revalidate the information in their system based upon the entire information received.

### **Language [attribute]**

*Language is optional. A single instance might exist.*

The valid Alpha 2- and Alpha 3-character list of language codes in the ISO 639-1 and 639-2 international standards.

Information on the content of this attribute is available at: https://www.loc.gov/standards/iso639-2/php/code\_list.php

### **Reissued [attribute]**

*Reissued is optional. A single instance might exist.*

Either "Yes" or "No".

*This item is restricted to the following list.*

**Yes**

**No**

### **(sequence)**

*The contents of (sequence) are mandatory. A single instance is required.*

### **UsageHeader**

*UsageHeader is mandatory. A single instance is required.*

Information that is common to the entire Usage e-Document.

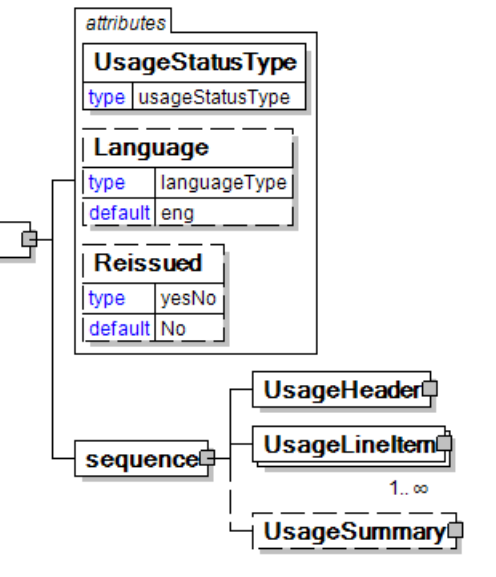

#### **UsageLineItem**

*UsageLineItem is mandatory. One instance is required, multiple instances might exist.*

The details of the Usage e-Document.

#### **UsageSummary**

*UsageSummary is optional. A single instance might exist.*

The root element of the Usage e-Document.

## <span id="page-9-1"></span><span id="page-9-0"></span>**Primary Elements**

### **UsageHeader**

Information that is common to the entire Usage e-Document.

#### **(sequence)**

*The contents of (sequence) are mandatory. A single instance is required.*

#### **UsageNumber**

*UsageNumber is mandatory. A single instance is required.*

Unique identifier assigned to each Usage document as agreed by the trading partners.

#### **UsageHeaderReference**

*UsageHeaderReference is optional. Multiple instances might exist.* UsageHeader sequence

An element that details relevant references to the Usage Header. The content of the UsageHeaderReference is identified by the UsageReferenceType attribute.

#### **UsageIssuedDate**

*UsageIssuedDate is mandatory. A single instance is required.*

Identifies the Date and Time when the Usage information has been reported.

#### **TransactionHistoryNumber**

*TransactionHistoryNumber is optional. A single instance might exist.*

A sequential number that keeps track of the version of a document.

However when the document is a confirmation document, in which case the TransactionHistoryNumber refers to the trigger transaction for the confirmation.

#### **TimePeriod**

*TimePeriod is optional. A single instance might exist.*

The TimePeriod element is used to communicate a duration period of time as indicated in PeriodType.

#### **EndUserParty**

#### *EndUserParty is mandatory. A single instance is required.*

The party using, consuming, or converting the product. For example, a printer using paper reels for a print job for a publisher. The final ShipTo destination for a product is normally to the end user's facilities.

#### **SupplierParty**

*SupplierParty is optional. A single instance might exist.*

The organisation or business entity responsible for providing the product.

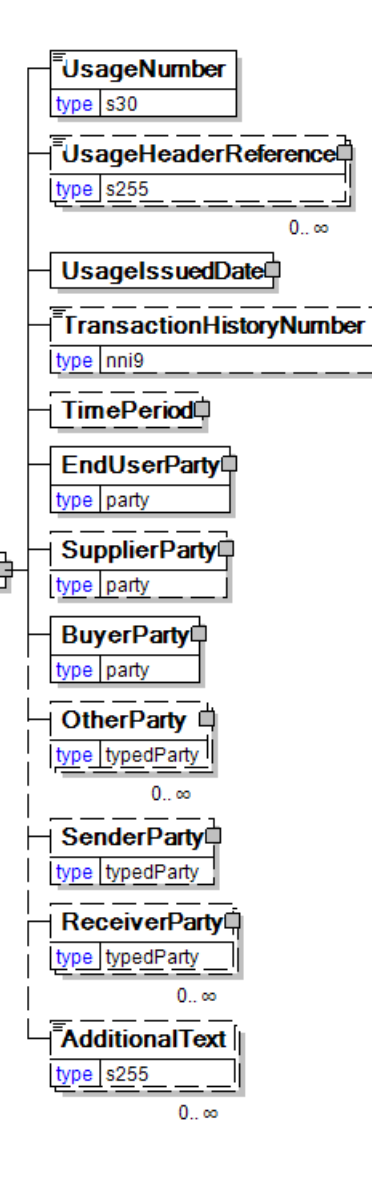

Page: 10 of 28 Build V2R31\_20231018 Date 2023-10-28

SupplierParty is also the seller of the product, if Seller is not specified as OtherParty = Seller.

#### **BuyerParty**

*BuyerParty is mandatory. A single instance is required.*

The legal entity to which the product is sold. Also commonly referred to as the soldto party or customer. If no OtherParty is defined as the Payer, the Buyer is the Payer.

#### **OtherParty**

*OtherParty is optional. Multiple instances might exist.*

An organisation or business entity other than those specifically detailed within a business document.

#### **SenderParty**

*SenderParty is optional. A single instance might exist.*

The business entity issuing the business document, the source of the document.

• This is the same entity as the "From" party in the ebXML message service envelope. The entity responsible for the content. If the sender party has out sourced the transmission function to a third party the sender party is the original party not the party performing the transmission service.

#### **ReceiverParty**

*ReceiverParty is optional. Multiple instances might exist.*

The business entity for whom the business document is intended, the destination of the document.

• This is the same entity as the "To" party in the ebXML message service envelop. The entity interested in the content. If the receiver party has outsourced the message receipt function to a third party the receiver party is the intended party not the party performing the receiving process.

#### **AdditionalText**

#### *AdditionalText is optional. Multiple instances might exist.*

A text field that is used to communicate information not previously defined or for special instructions. To be used only for circumstances not covered by specific elements.

## <span id="page-11-0"></span>**UsageLineItem**

The details of the Usage e-Document.

### **(sequence)**

*The contents of (sequence) are mandatory. A single instance is required.*

#### **UsageLineItemNumber**

*UsageLineItemNumber is mandatory. A single instance is required.*

UsageLineItem E

A sequential

number

that uniquely identifies the Usage line item.

#### **UsageReference**

*UsageReference is optional. Multiple instances might exist.*

A repeatable element that details relevant references pertaining to the Usage. The content of the UsageReference is identified by UsageReferenceType.

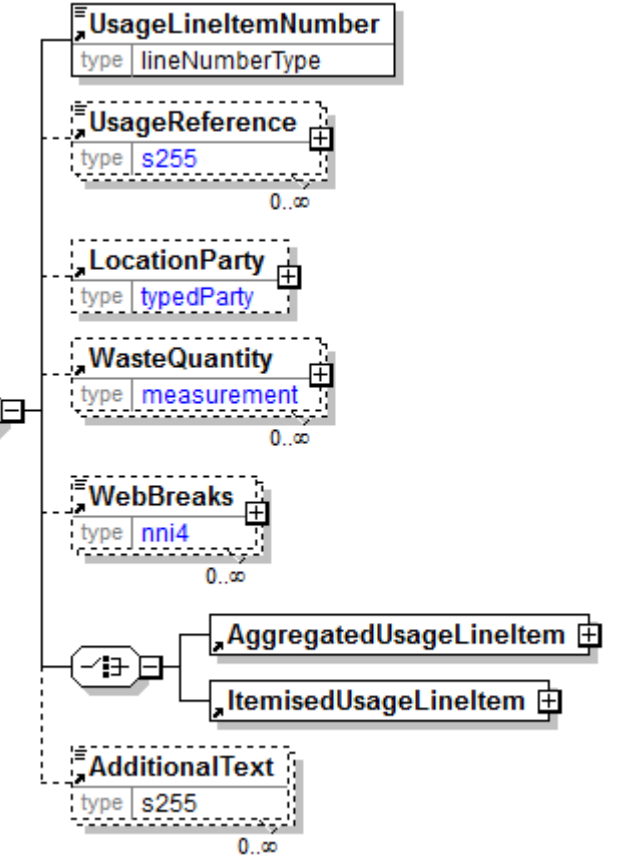

### **LocationParty**

*LocationParty is optional. A single instance might exist.*

The organization or business entity where the business event took place or will take place.

#### **WasteQuantity**

*WasteQuantity is optional. Multiple instances might exist.*

The quantity of product wasted.

#### **WebBreaks**

*WebBreaks is optional. Multiple instances might exist.*

The number of web breaks.

#### **(choice)**

*[choice] is mandatory. A single instance is required.* 

#### **AggregatedUsageLineItem**

*AggregatedUsageLineItem is mandatory. A single instance is required.* 

A group item that summarises item usage at the Product level or at the Product plus PurchaseOrder level. Details concerning the individual items used are not included.

#### **ItemisedUsageLineItem**

*ItemisedUsageLineItem is mandatory. A single instance is required.* 

A group item containing information that relates to an itemized amount of usage.

#### **AdditionalText**

*AdditionalText is optional. Multiple instances might exist.*

A text field that is used to communicate information not previously defined or for special instructions. To be used only for circumstances not covered by specific elements.

### <span id="page-12-0"></span>**UsageSummary**

The root element of the Usage e-Document.

#### **(sequence)**

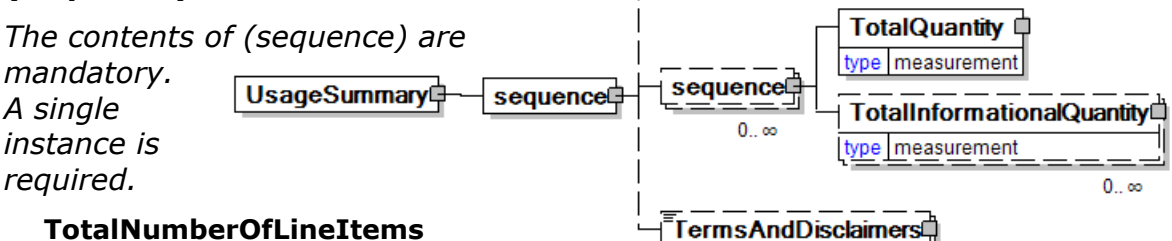

**TotalNumberOfLineItems** 

 $0.10$ 

type nni4

type s255

*TotalNumberOfLineItems is optional. A single instance might exist.*

The total number of individual line items in the document, regardless of the status or type.

#### **(sequence)**

*The contents of (sequence) are optional. Multiple instances might exist.*

#### **TotalQuantity**

*TotalQuantity is mandatory. A single instance is required.*

The total quantity of similar items in the business document. TotalQuantity is primarily used in the summary section of documents where it is repeatable to permit totaling for different units of measure.

#### **TotalInformationalQuantity**

*TotalInformationalQuantity is optional. Multiple instances might exist.*

A quantity that is used to communicate related information about the parent element. This element represents a total that is derived from individual line items.

#### **TermsAndDisclaimers**

*TermsAndDisclaimers is optional. Multiple instances might exist.*

An element that contains legal information with an indication of what the Language is.

## <span id="page-13-0"></span>**Usage Business Scenarios**

## <span id="page-13-1"></span>**Usage Scenario Listing**

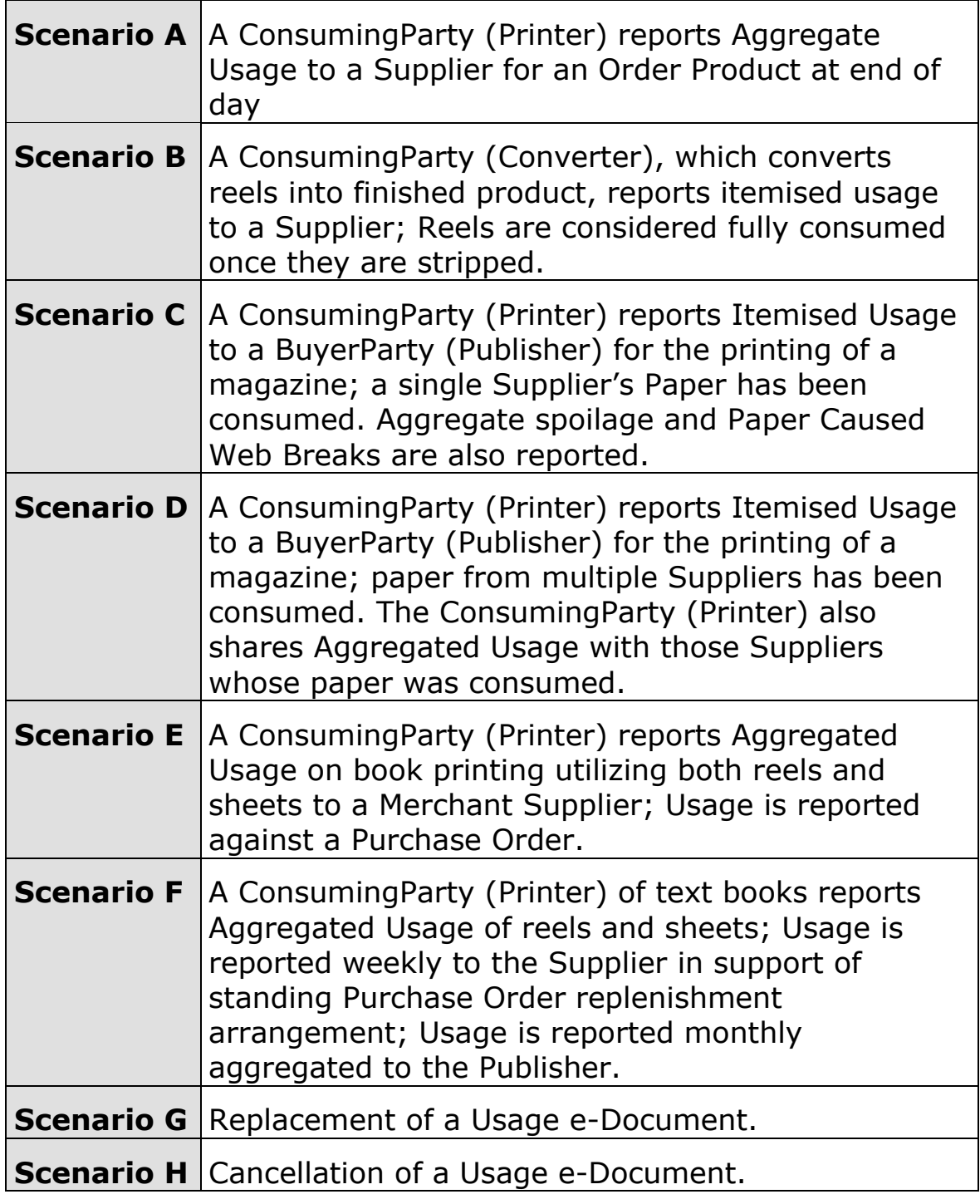

## <span id="page-13-2"></span>**Scenario A**

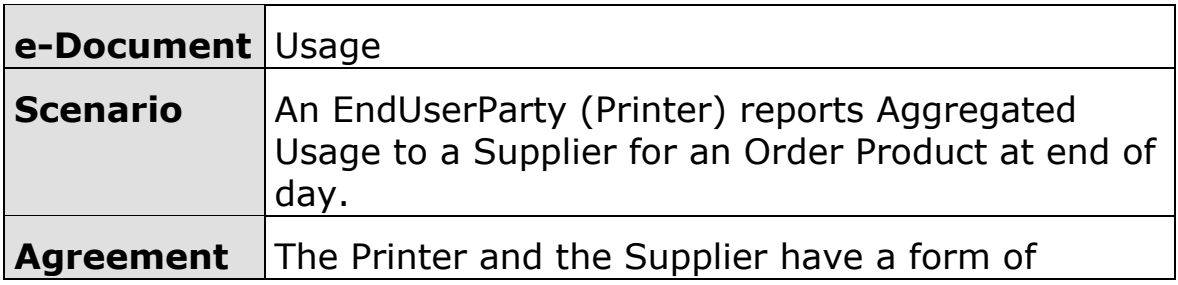

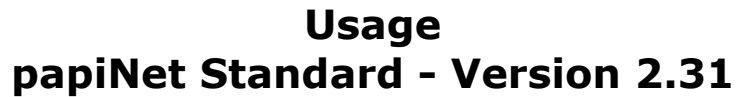

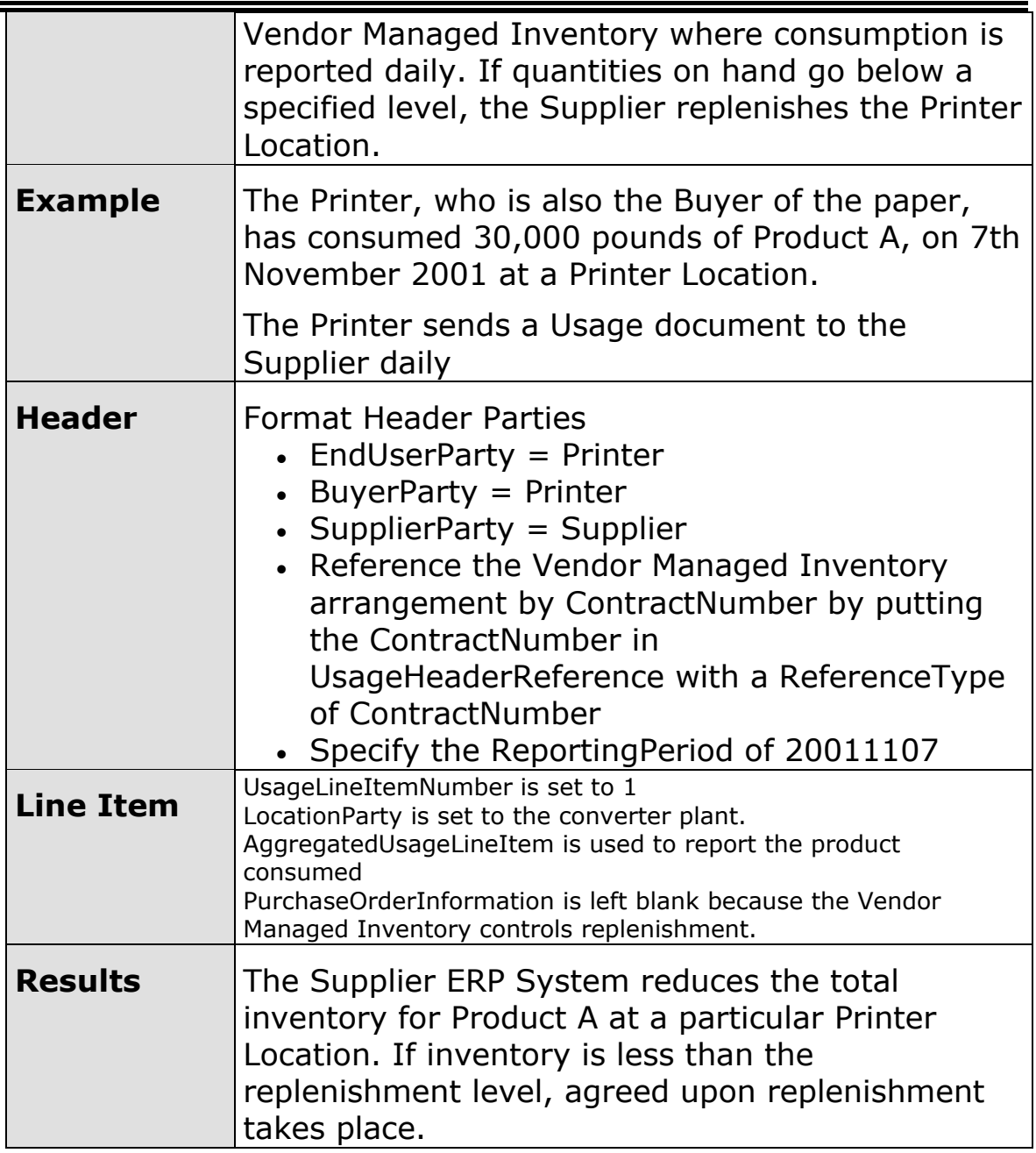

## <span id="page-14-0"></span>**Scenario B**

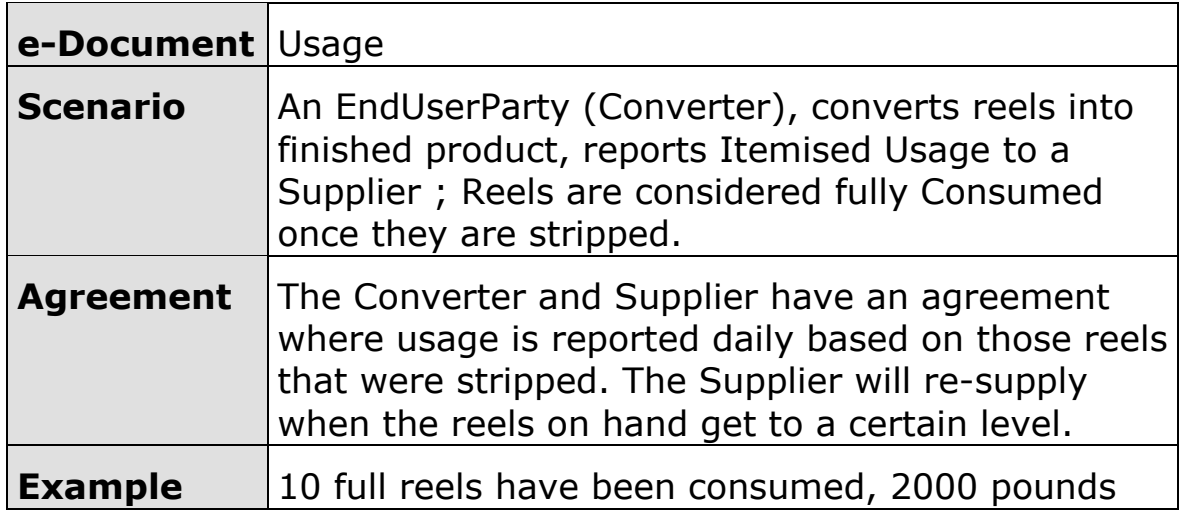

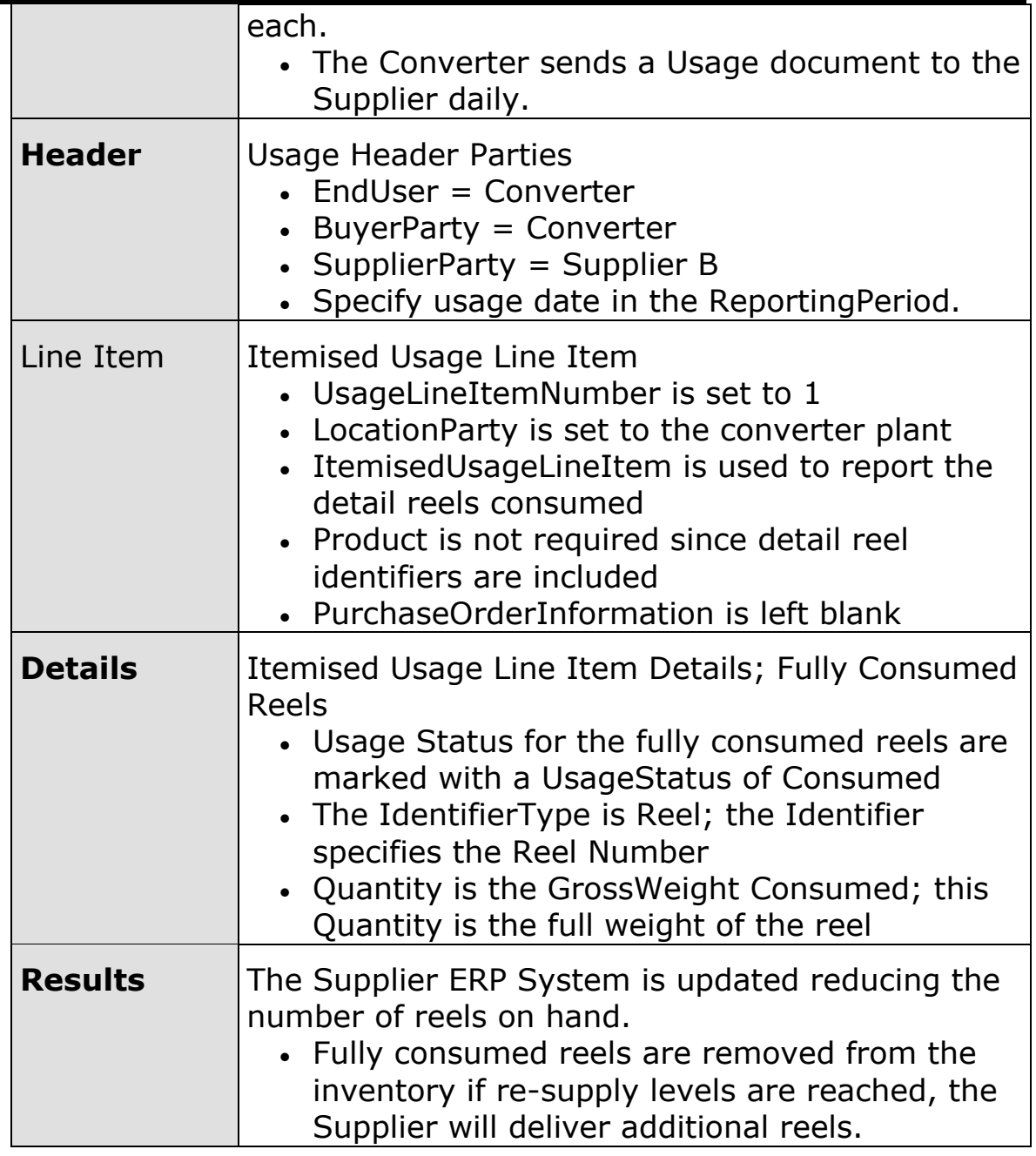

## <span id="page-15-0"></span>**Scenario C**

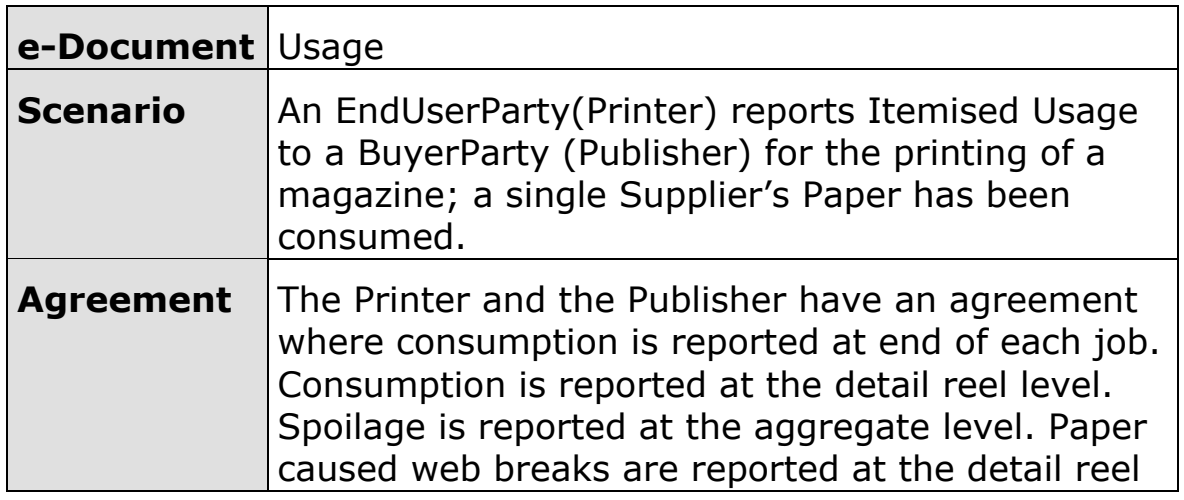

**Usage papiNet Standard - Version 2.31**

|                  | level.                                                                                                    |
|------------------|----------------------------------------------------------------------------------------------------|
| <b>Example</b>   | 20,150 Pounds have been consumed in the<br>printing of a magazine. 10 full reels have been<br>consumed, 2000 pounds each; 150 Pounds of an<br>additional reel has been consumed. All reels<br>consumed are from Supplier B. There was the<br>following spoilage: Waste Core (5 lbs); Waste<br>Make Ready (10 lbs); Waste Running (15 lbs);<br>Waste Strip (20 lbs) and Waste Wrapper (5 lbs).<br>There was one Paper Caused Web Break.<br>• The Printer sends a Usage document to the<br>Publisher within an agreed upon time after the<br>end of the job.                                                                           |
| <b>Header</b>    | <b>Format Header Parties</b><br>• Consuming Party $=$ Printer;<br>BuyerParty = Publisher;<br>$\bullet$<br>• SupplierParty = Supplier B<br>• Reference the JobNumber, PubNumber, and<br>PubName printed by including each in<br>UsageHeaderReference                                                                                                    |
| <b>Line Item</b> | Itemised Usage Line Item<br>• UsageLineItemNumber is set to 1<br>UsageReference is used to specify the<br>$\bullet$<br>FormType of "AD" for Advanced; other values<br>for Form Type are "CO" for Cover, and "CU"<br>for Current<br>• LocationParty is set to the Printer Location or<br>printing plant<br>• ItemisedUsageLineItem is used to report the<br>detail reels consumed<br>• Product is not required since detail reel<br>identifiers are included<br>• PurchaseOrderInformation is left blank<br>• Quantity is used to record the total quantity<br>consumed, 20,150 pounds. The Quantity Type<br>is set to "GrossWeight". |
| <b>Details</b>   | Itemised Usage Line Item Details; Fully Consumed<br>Reels<br>• Usage Status for the fully consumed reels are<br>marked with a UsageStatus of Consumed<br>The IdentifierType is Reel; the Identifier<br>specifies the Reel Number                                                                                                    |

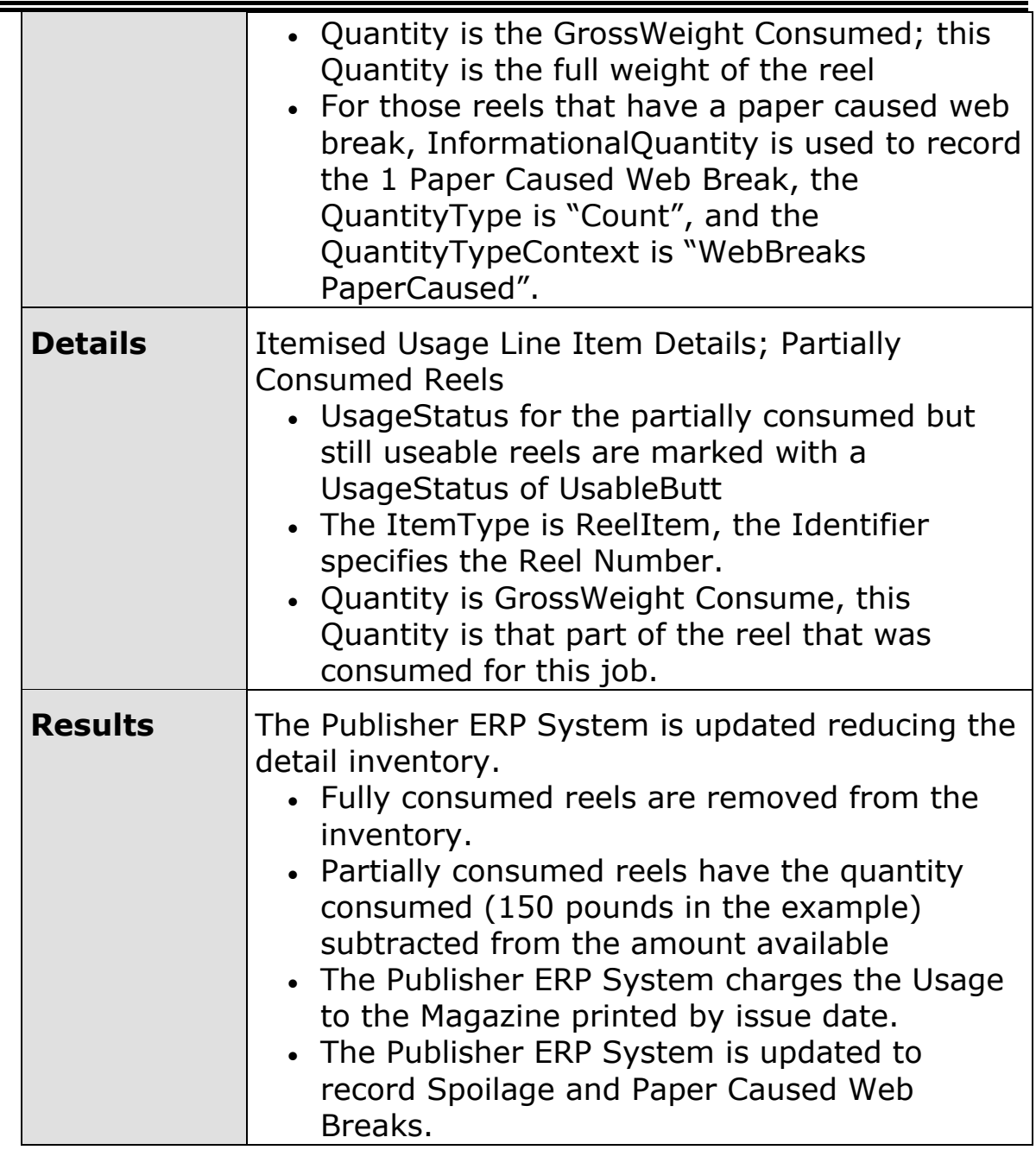

## <span id="page-17-0"></span>**Scenario D**

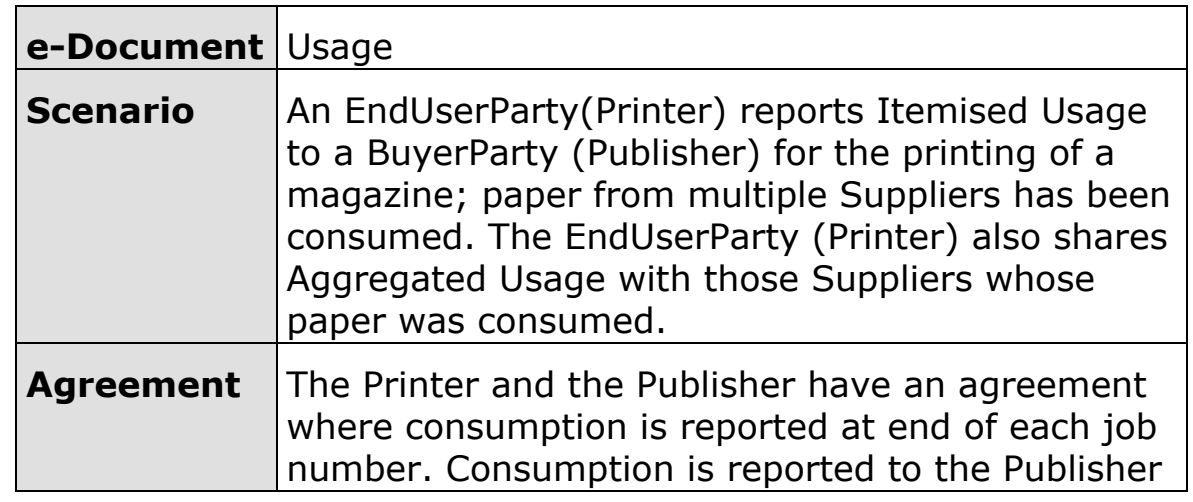

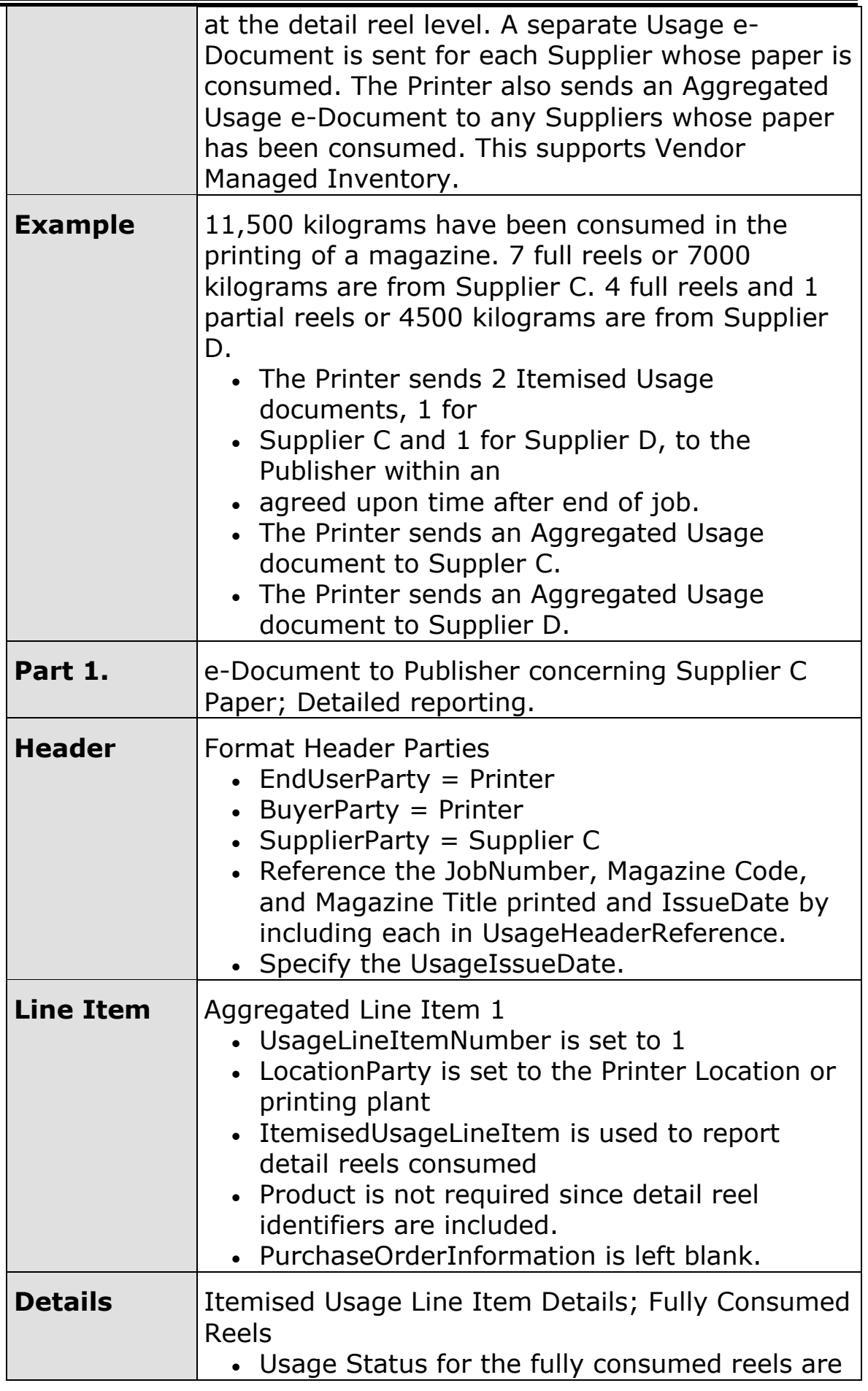

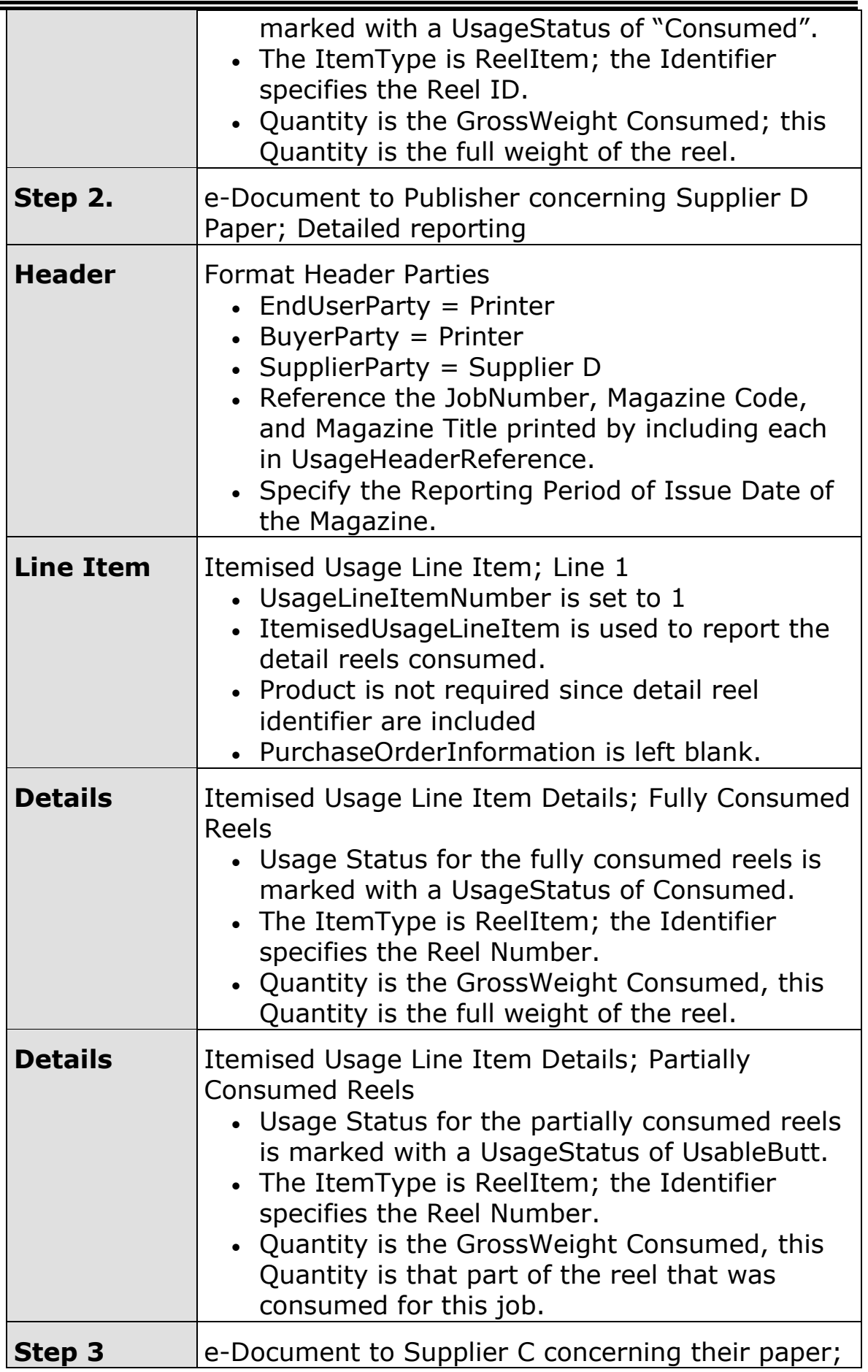

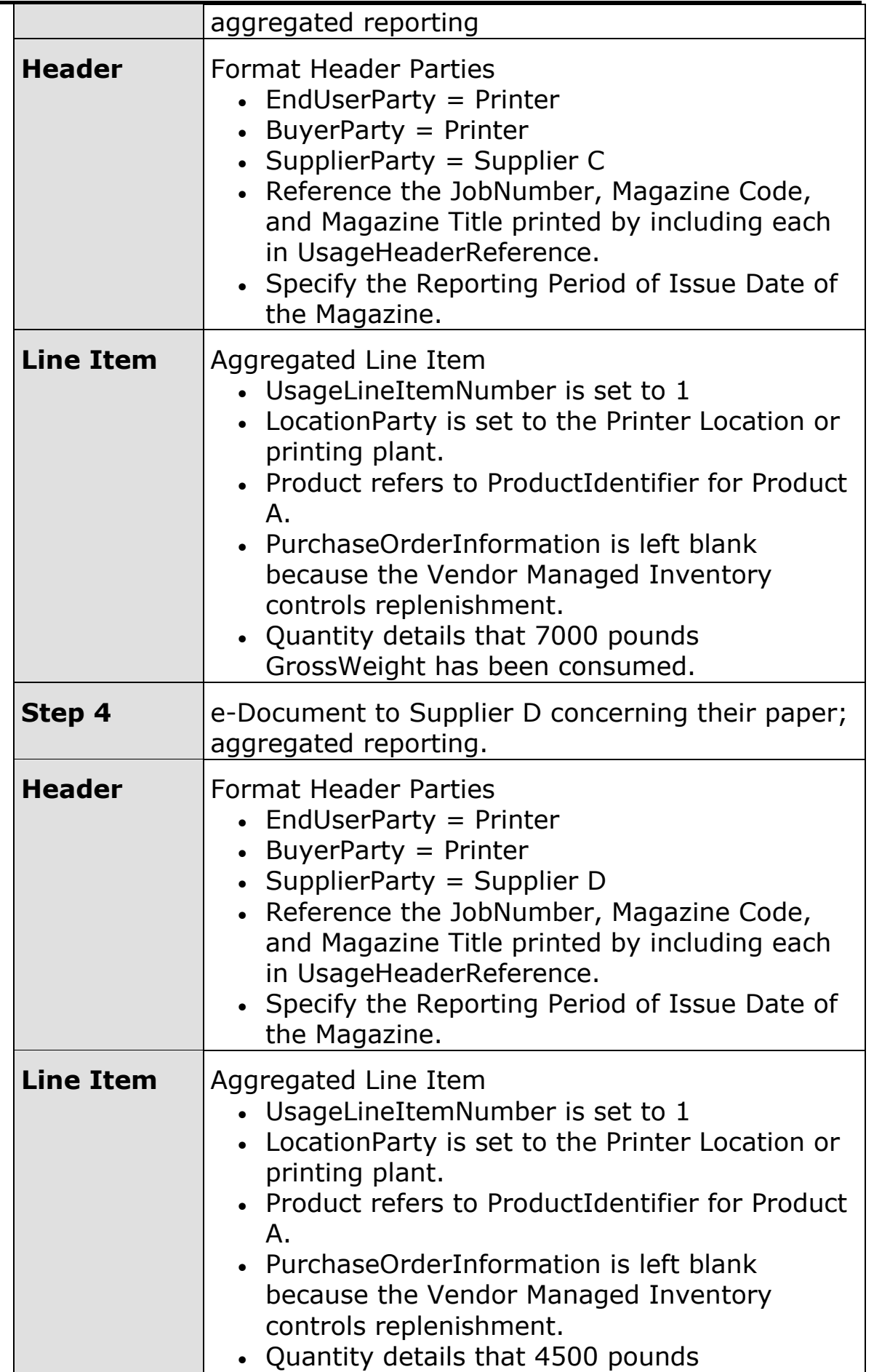

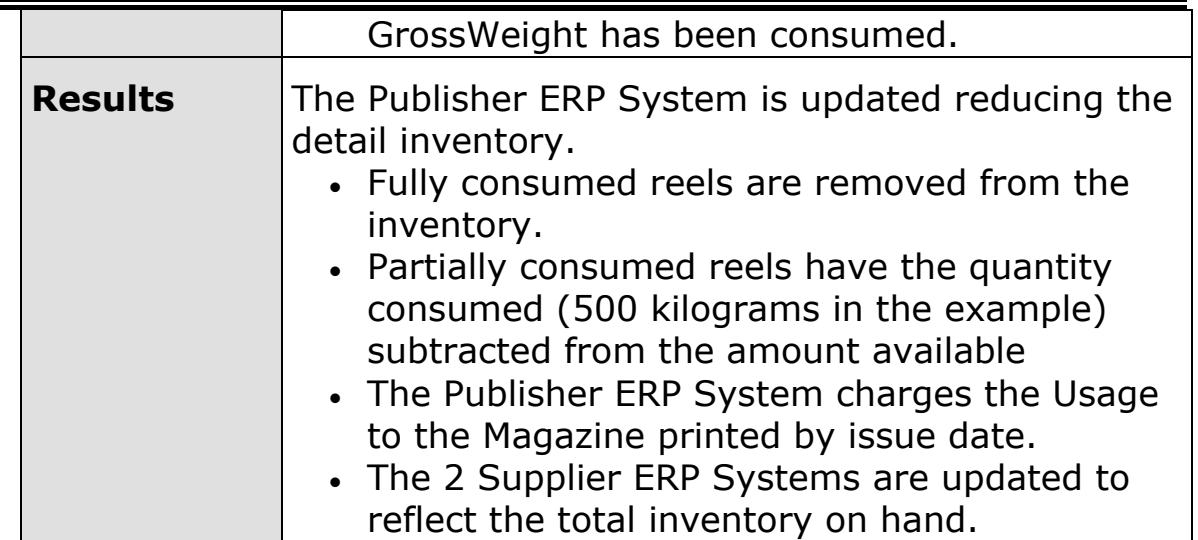

### <span id="page-21-0"></span>**Scenario E**

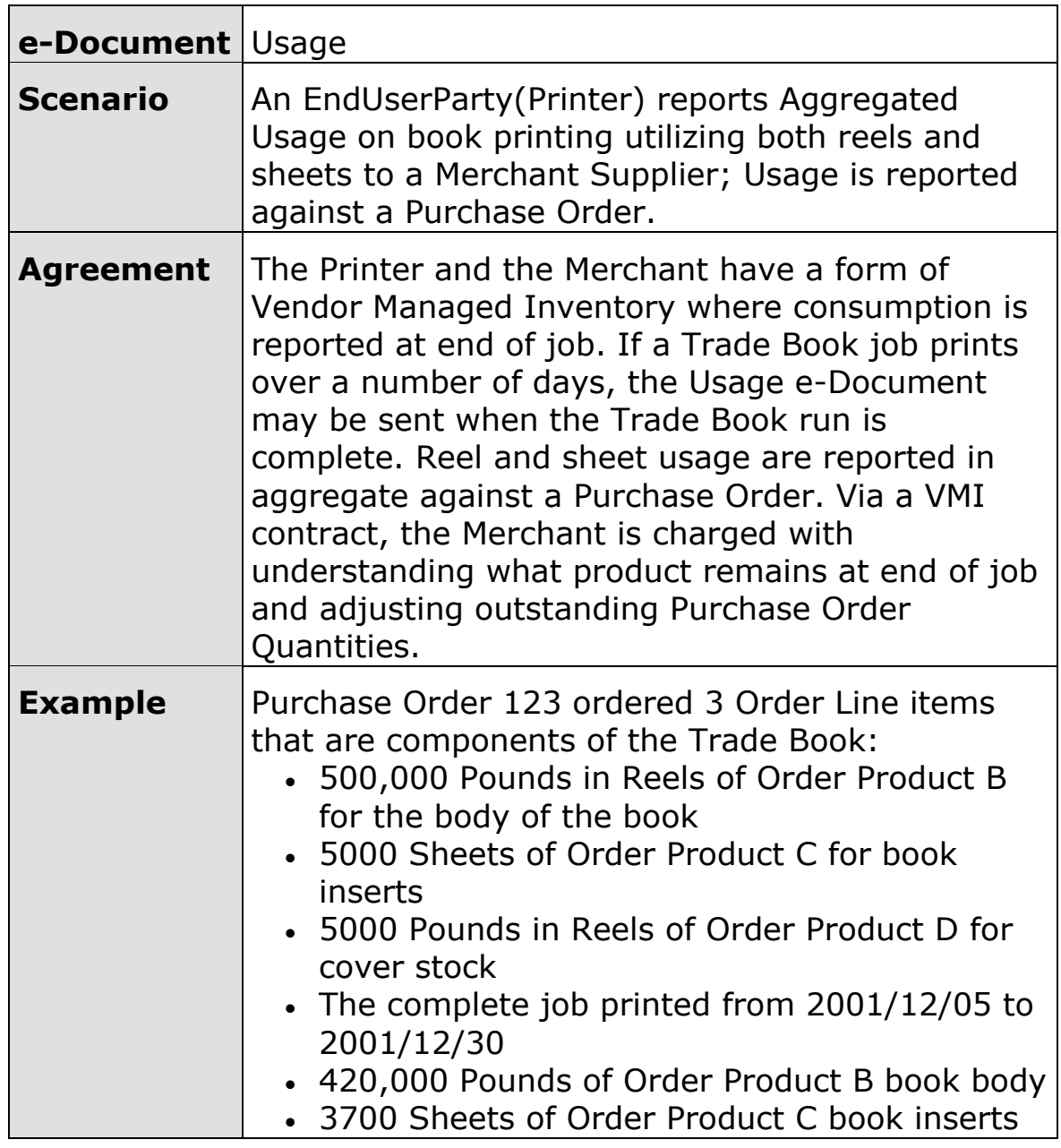

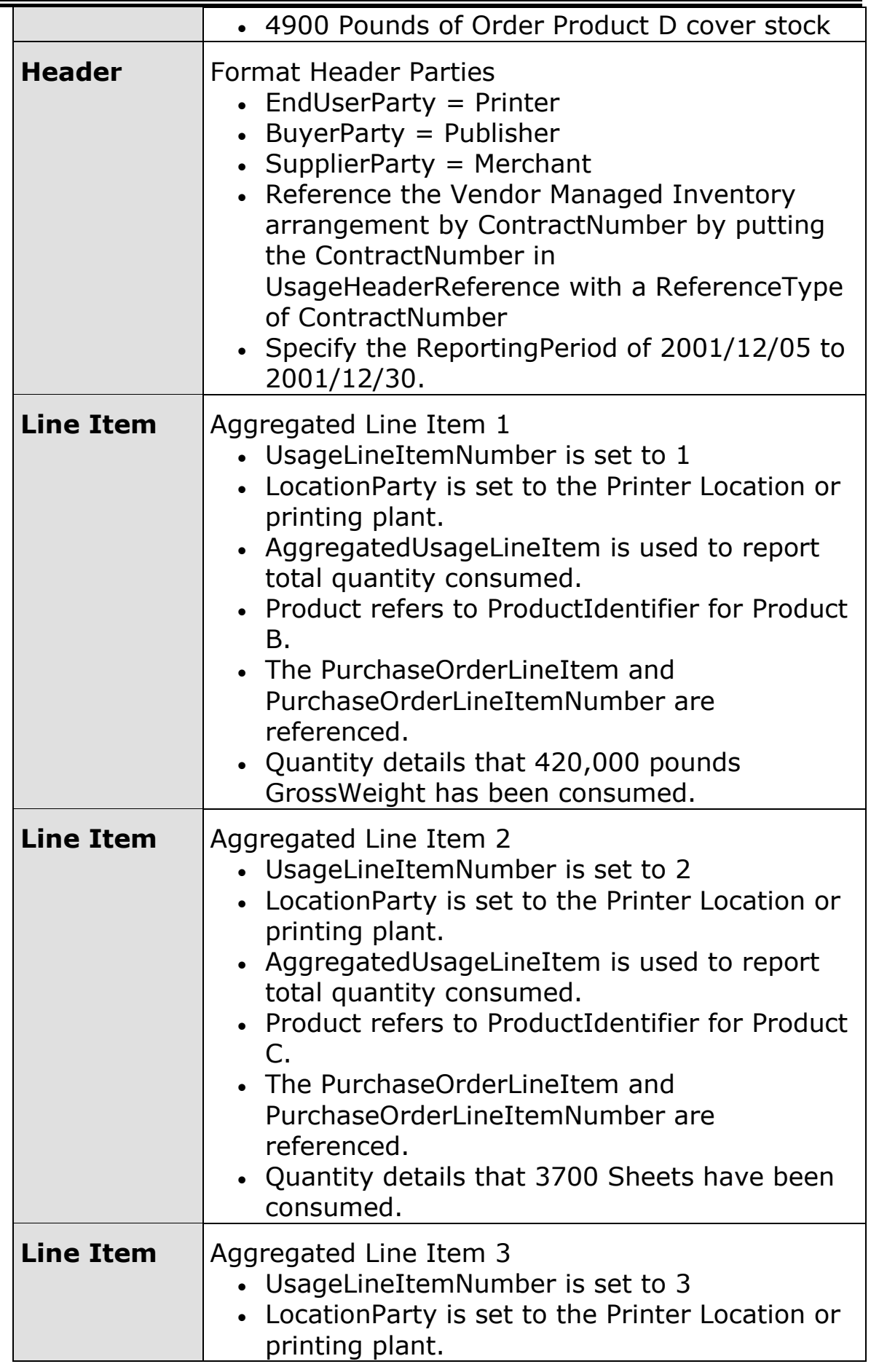

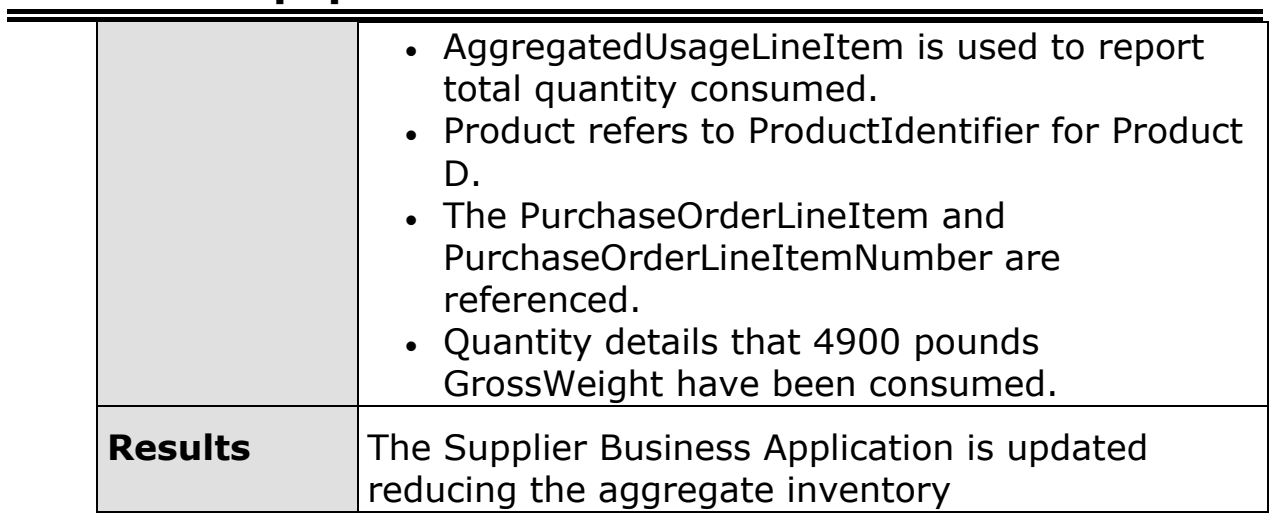

## <span id="page-23-0"></span>**Scenario F**

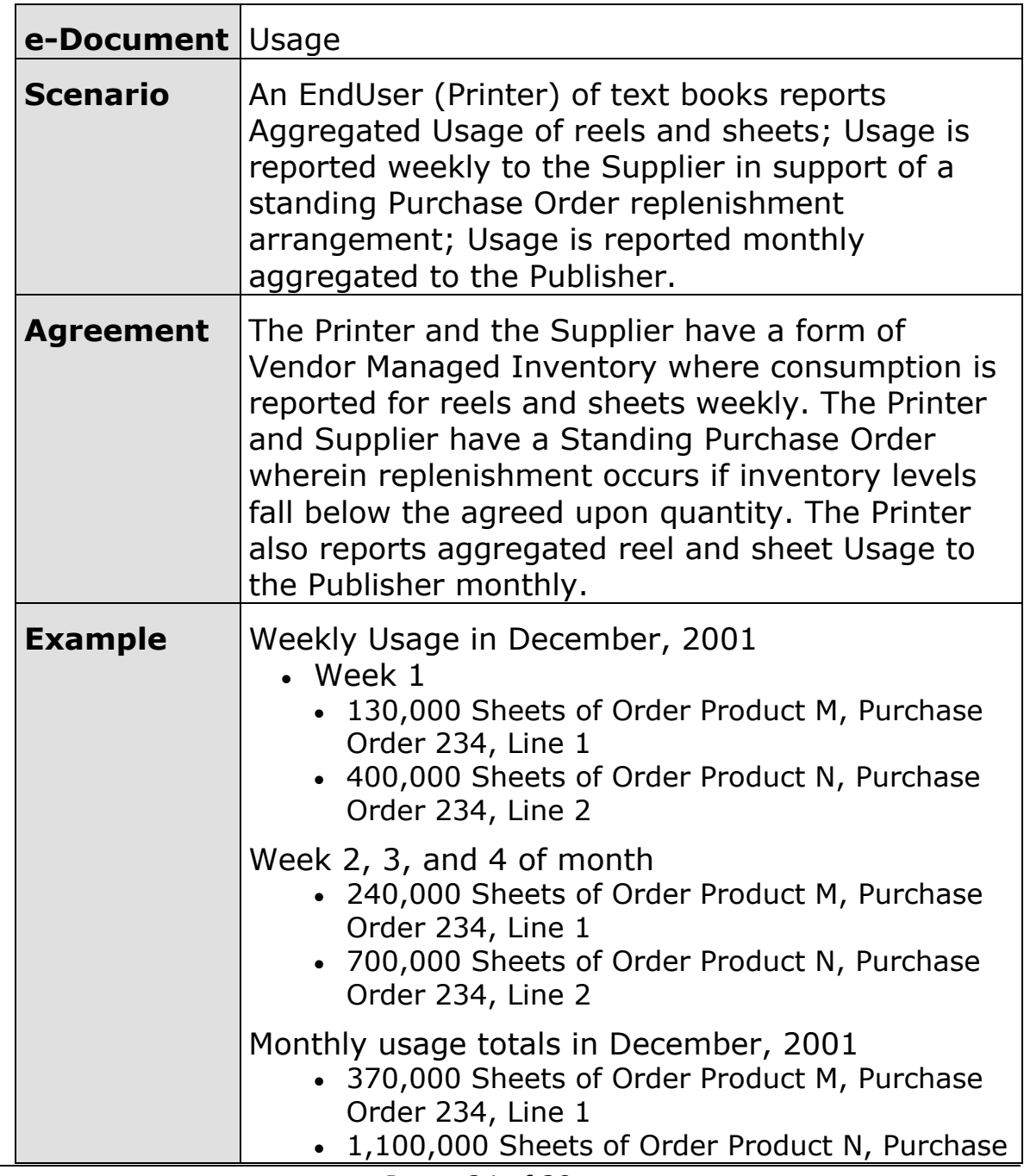

Page: 24 of 28 Build V2R31\_20231018 Date 2023-10-28

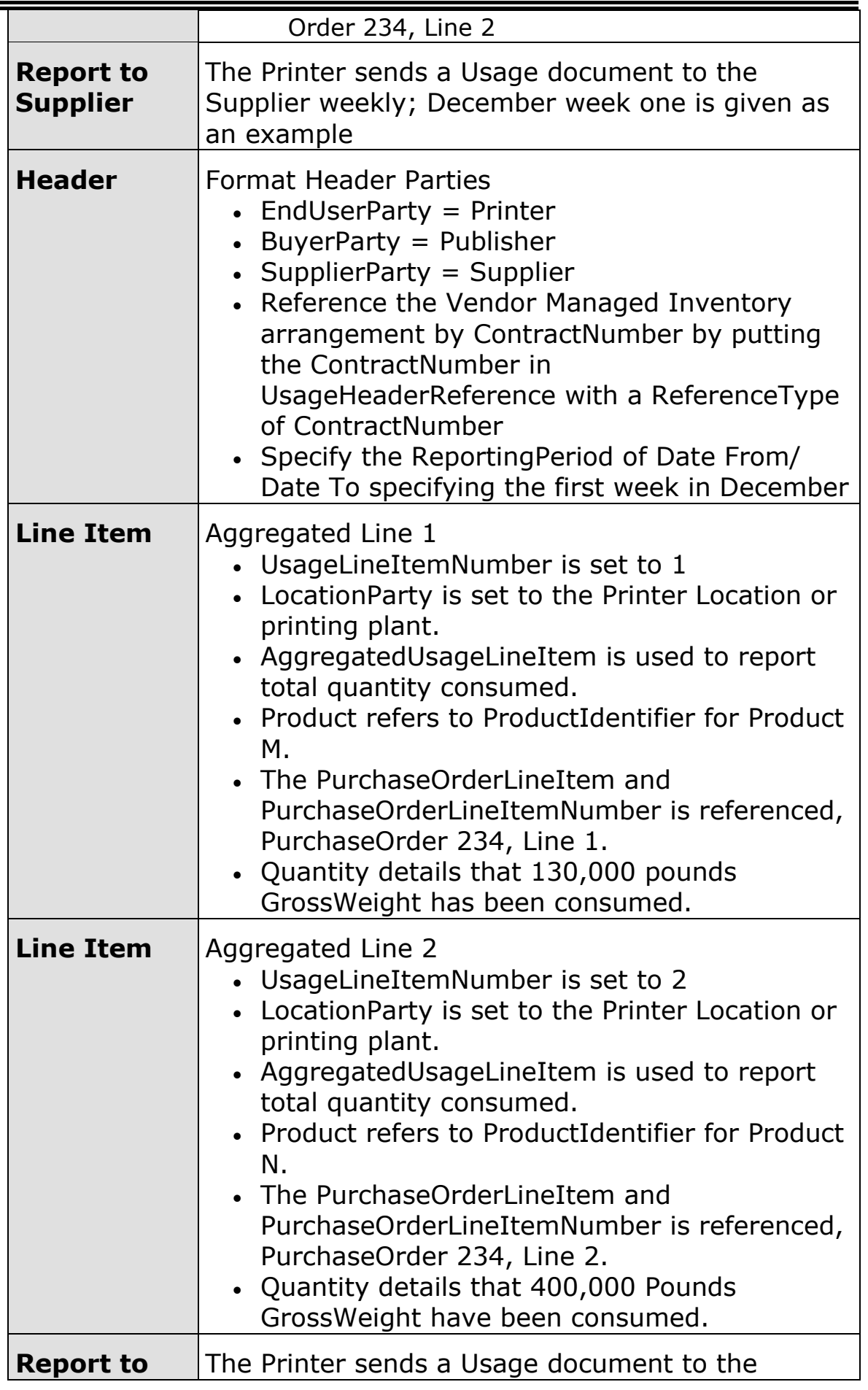

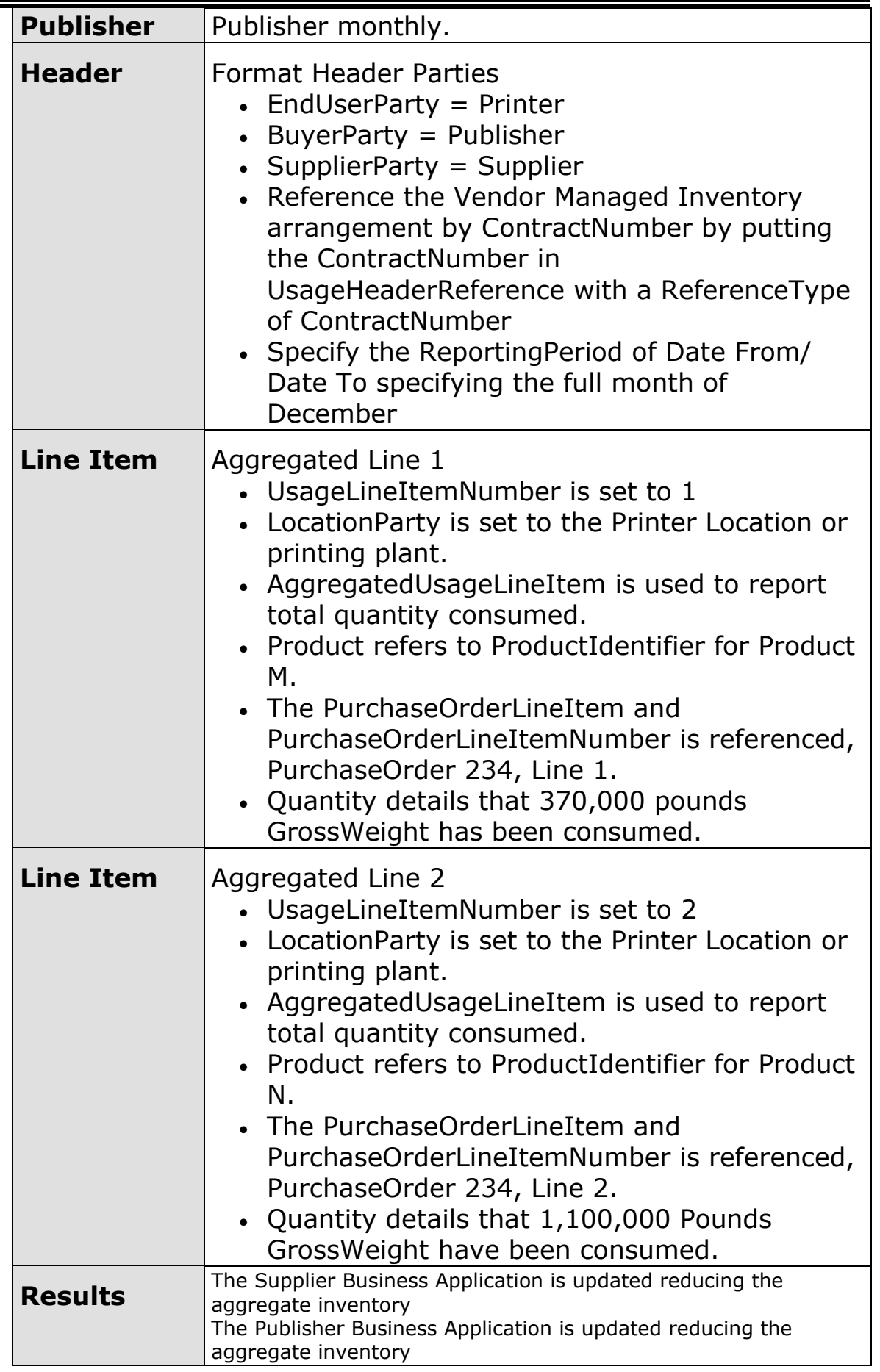

<span id="page-26-0"></span>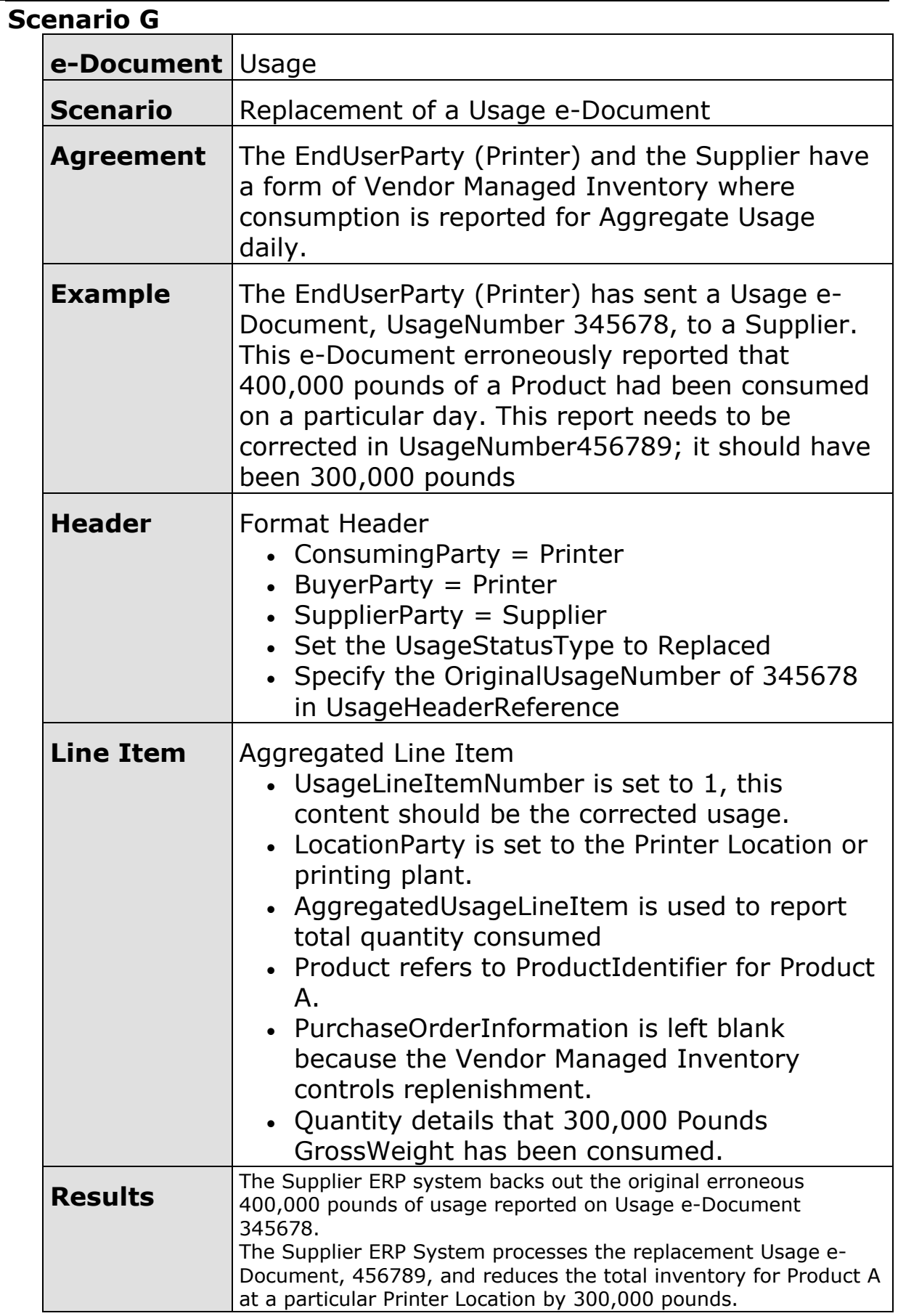

<span id="page-27-0"></span>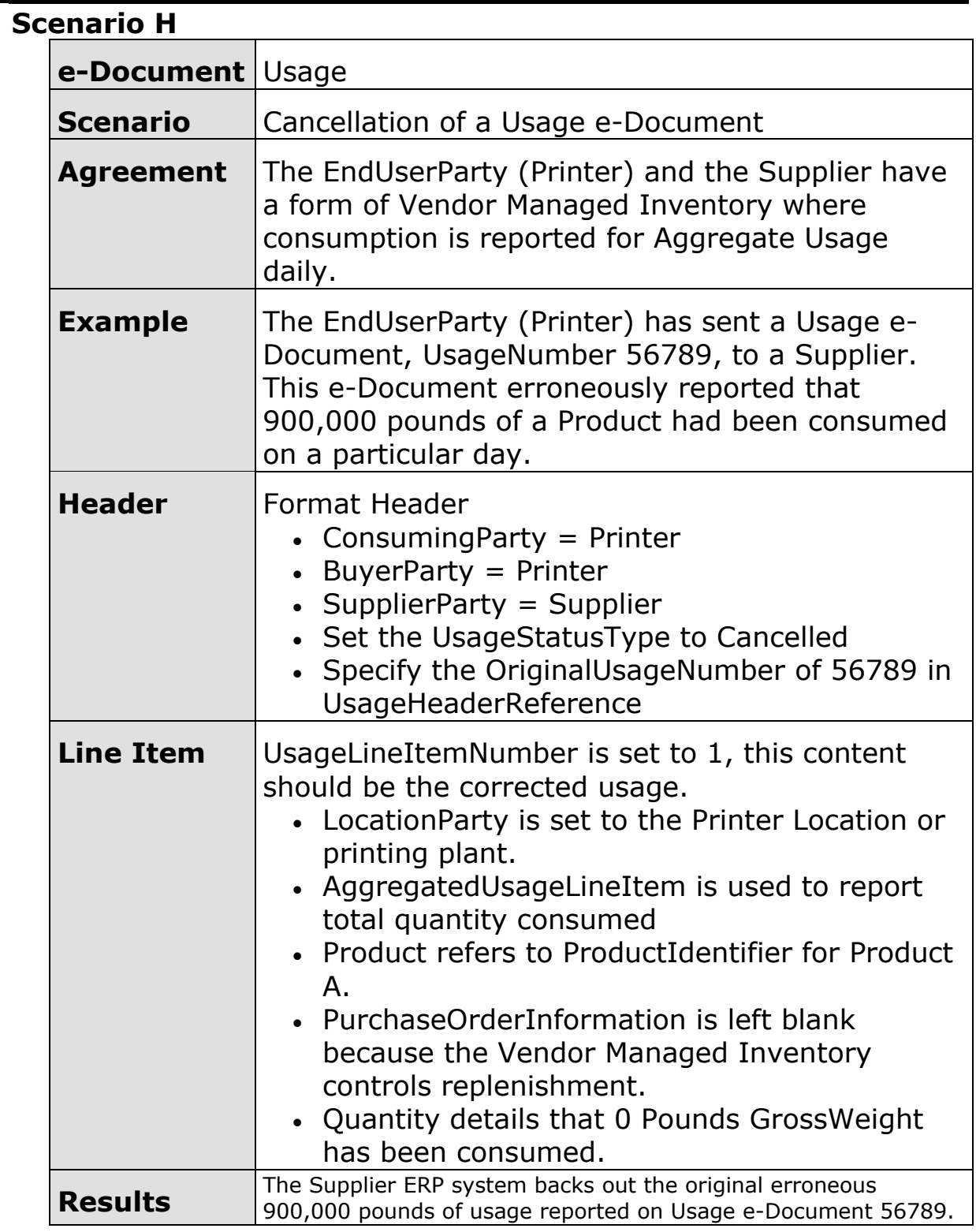